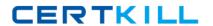

# SCO

# Exam 090-078

# **UNIXWARE 7 ACE FOR MASTER ACE V10A1**

Version: 5.0

[ Total Questions: 80 ]

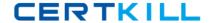

#### Topic 0, A

Α

# Question No : 1 - (Topic 0)

What is the default filesystem type used to create a filesystem in UnixWare 7?

- **A.** AFS (Acer Fast Filesystem)
- **B.** vxfs (Veritas Filesystem)
- C. S5 (System V Filesystem)
- **D.** UFS (Extended S5 Filesystem)

**Answer: B** 

#### Question No : 2 - (Topic 0)

Which command clears the contents of the /var/adm/syslog file without deleting the file itself?

- A. > /var/adm/syslog
- **B.** < /var/adm/syslog
- C. rm /var/adm/syslog
- D. clear /var/adm/syslog

**Answer: A** 

# Question No : 3 - (Topic 0)

Which system process is the ancestor of all user processes?

- A. ifor\_pmd(1M)
- **B.** init(1M)
- C. syslogd(1M)
- **D.** sysproc(1M)

**Answer: B** 

# Question No : 4 - (Topic 0)

#### SCO 090-078: Practice Test

What is the maximum vxfs (VERITAS) filesystem size?

- A. 2 terabytes
- B. 1 terabyte
- C. 2 gigabytes
- **D.** 1 gigabyte

**Answer: B** 

#### Question No: 5 - (Topic 0)

How many partitions can you define on the first hard disk during the installation of the UnixWare 7 operating system?

- **A.** One (1)
- **B.** Two (2)
- **C.** Three (3)
- **D.** Four (4)

**Answer: D** 

# Question No: 6 - (Topic 0)

Which command do you use to create a set of emergency floppy diskettes?

- A. diskadd(1M)
- **B.** disksetup(1M)
- C. emergency\_disk(1M)
- **D.** emergency\_rec(1M)

**Answer: C** 

#### Question No : 7 - (Topic 0)

Which statement is false?

- **A.** The vxfs filesystem supports the creation of 2 terabyte file sizes by default.
- **B.** The vxfs filesytem supports the creation of up to 2 gigabyte file sizes by default.
- **C.** The vxfs filesystem supports a 4 kilobyte logical block size.
- **D.** The vxfs filesystem supports an 8 kilobyte logical block size.

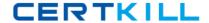

#### **Answer: A**

# Question No:8 - (Topic 0)

Which answer describes the correct order in which diskadd(1M) invokes commands to configure additional disks?

- A. fdisk(1M), mkfs(1M0, and disksetup(1M)
- **B.** disksetup(1M), fdisk(1M), and mkfs(1M)
- C. fdisk(1M), disksetup(1M), and mkfs(1M)
- **D.** None of the above.

#### **Answer: C**

# Question No: 9 - (Topic 0)

If it exists, in which hard disk slice is the PDINFO (Physical Disk Information) stored?

- A. The boot slice
- B. The dump slice
- C. The var slice
- D. The volume management public slice

#### **Answer: C**

# Question No : 10 - (Topic 0)

How many hard disk slices are created by default?

- **A.** 16
- **B.** 32
- **C.** 64
- **D.** 128

#### **Answer: A**

# Question No: 11 - (Topic 0)

#### SCO 090-078 : Practice Test

How many detected hard disks can you create partitions and filesystems on during the installation of the UnixWare 7 operating system?

- **A.** Eight (8)
- **B.** Six (6)
- **C.** Four (4)
- **D.** Two (2)

**Answer: D** 

# Question No: 12 - (Topic 0)

Which of the following can you NOT use the Boot Command Processor (BCP) to accomplish?

- A. Display or change default boot parameters
- B. Enter single-user state
- C. Load another UNIX kernel
- **D.** Start the print service

**Answer: D** 

#### Question No: 13 - (Topic 0)

Which command would you use to view the options that were used to create an existing hard disk filesystem?

- A. mkfs /dev/rdsk/c0b0t0d0s4
- B. mkfs -m /dev/rdsk/c0b0t0d0s4
- C. prtvtoc /dev/rdsk/c0b0t0d0s4
- D. prtvtoc -p /dev/rdsk/c0b0t0d0s4

**Answer: A** 

# Question No: 14 - (Topic 0)

Which kernel parameter controls the maximum number of processes that a user can run at any given time?

A. MAX\_PROC